# **DESIGN SPECIFICATION FOR OPEN-BOOK WATERSHED MODEL**

**BY** 

## **NITIN KATIYAR**

**May, 2007**

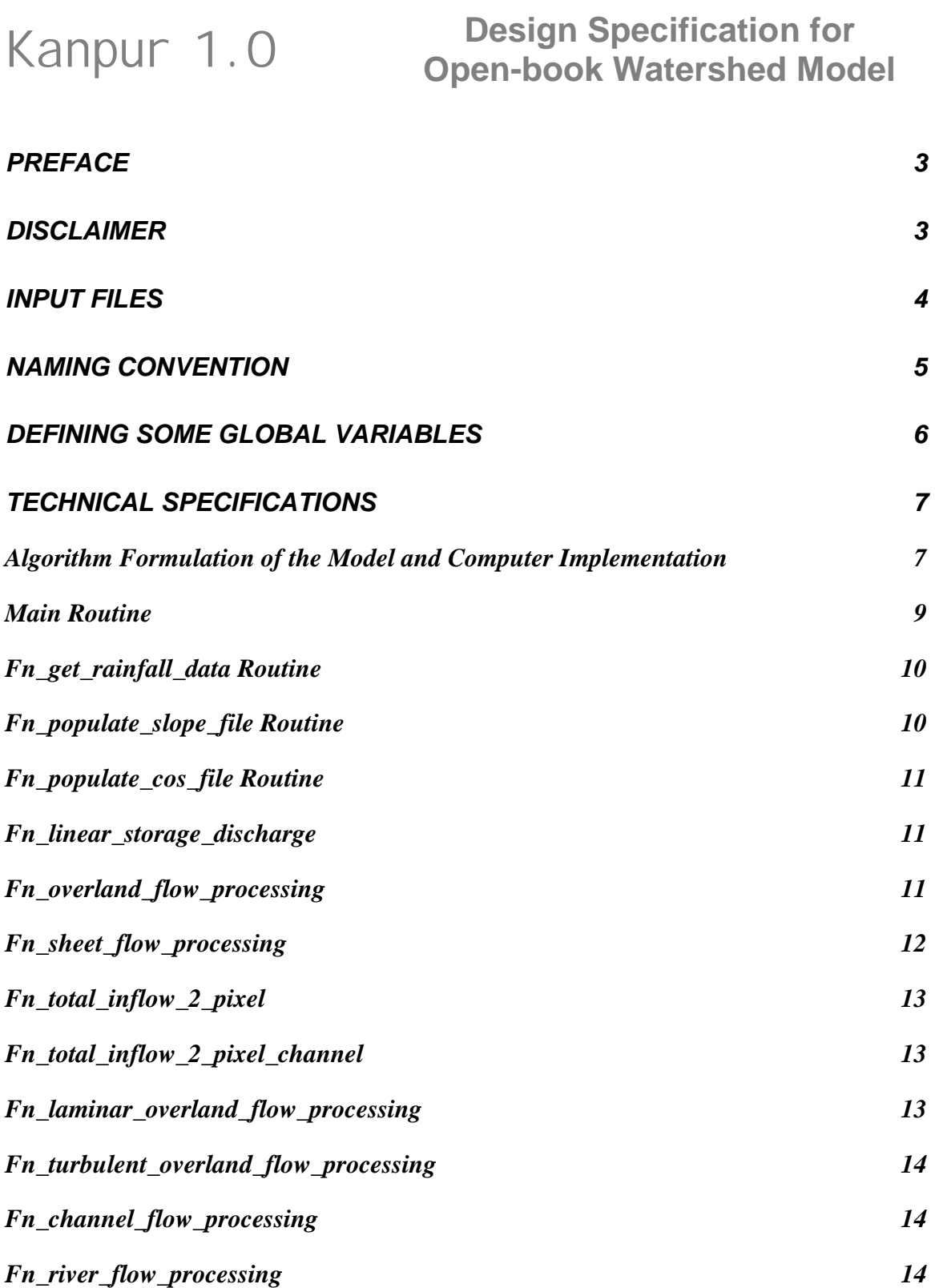

#### **Preface**

*Before reading this manual reader is advised to read the thesis "Development of an open-book watershed model for rapid prototyping of satellite-based flood forecasting in international river basins" submitted to Dept. of Civil Engineering, Tennessee Tech University, Cookeville, TN, and Paper "Katiyar, N., and Hossain, F. 2007. An Openbook Watershed Model for Prototyping Space-borne Flood Monitoring Systems in International River Basins. Environmental Modeling and Software. (In press; doi:10.1016/j.envsoft.2006.12.005)"to understand the concept illustrated and applied in manual and implemented code .*

#### **Disclaimer**

This manual is in no way comprehensive. Users with no background in or understanding of distributed hydrology are strongly advised against using this code in any mode, particularly in operational mode. Besides knowledge of basic hydrology, experience with typical numerical techniques used in physically-based hydrodynamic models is recommended as it will help the user grasp capabilities and limitations of this model. Users are encouraged to experiment with the model and venture in hydrology textbooks and journal papers to learn more about the topics touched upon in this manual. No claims are made regarding the suitability of the model for any particular purpose. The model was written for research and educational purposes with a particular focus on rapid prototyping of satellite based flood forecasting systems in International River Basins."

## **Input Files**

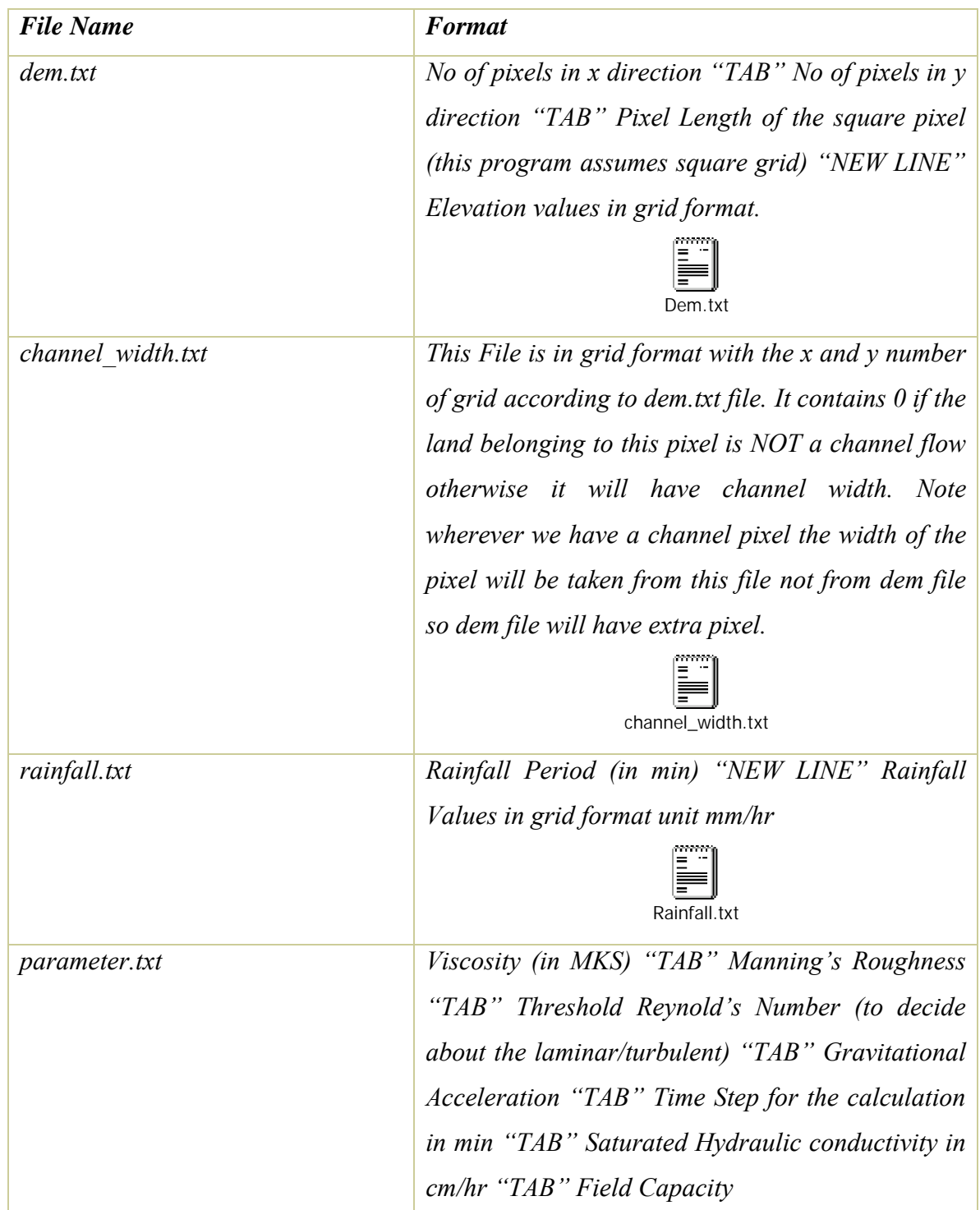

## **Kanpur 1.0 Design Specification for Kanpur 1.0 Open-book Watershed Moder Open-book Watershed Model**

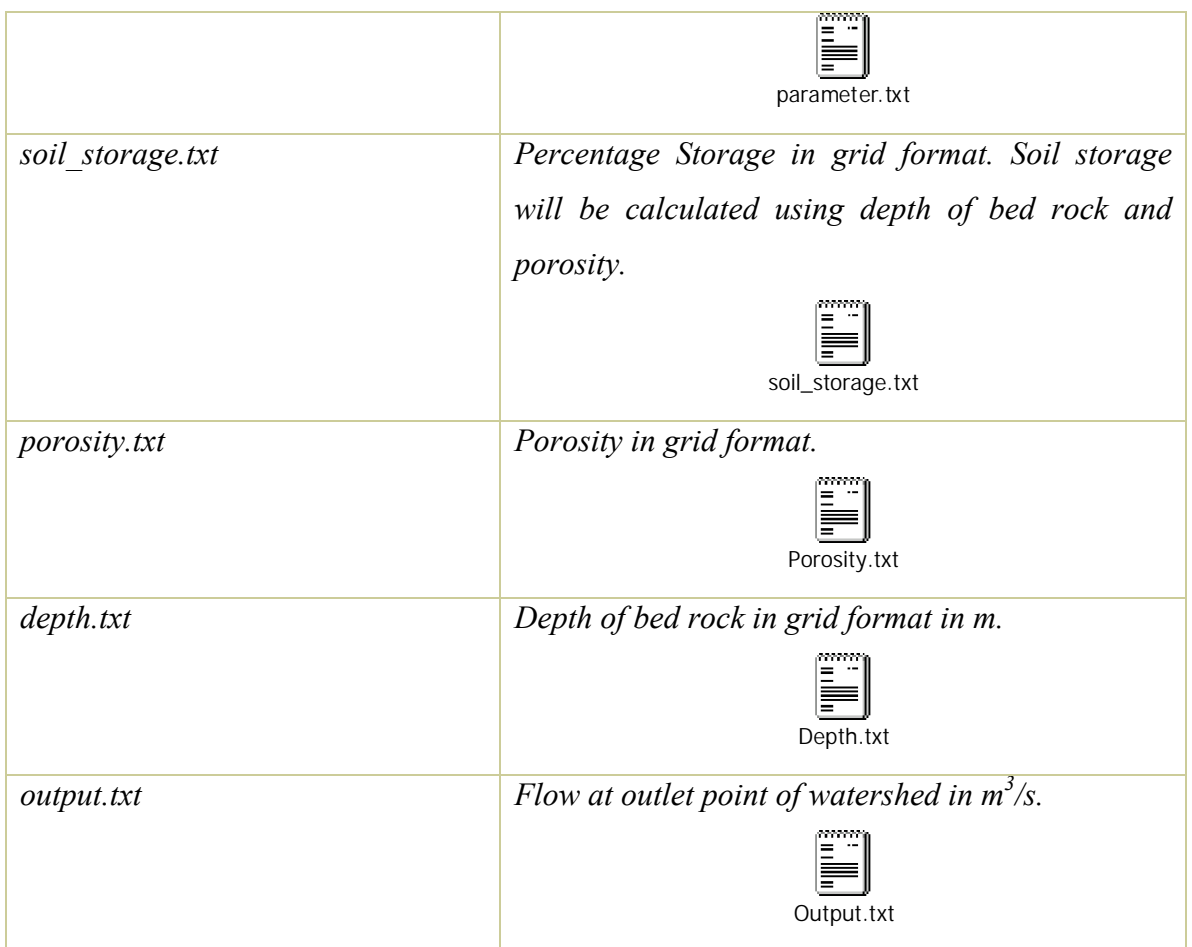

## **Naming convention**

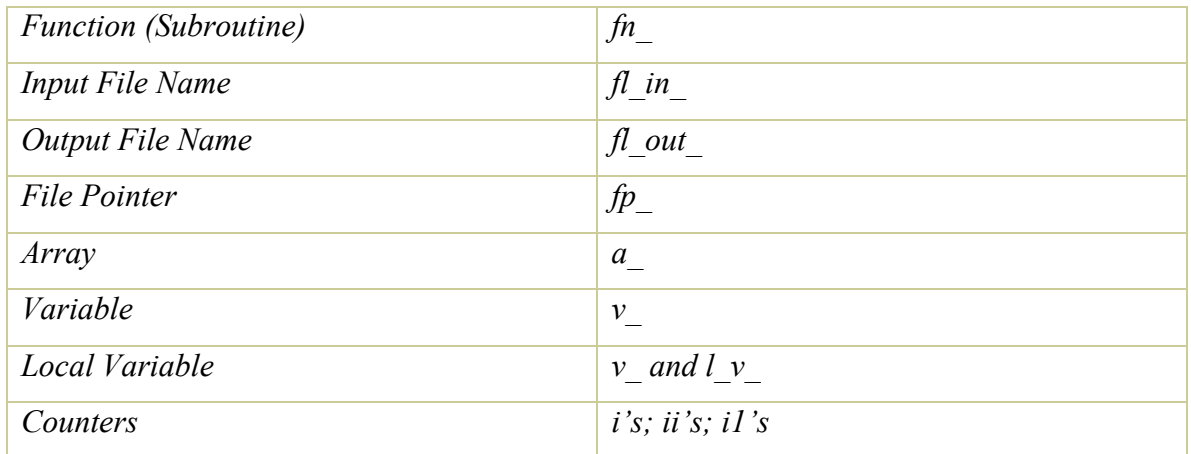

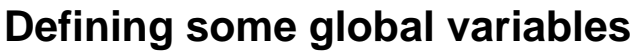

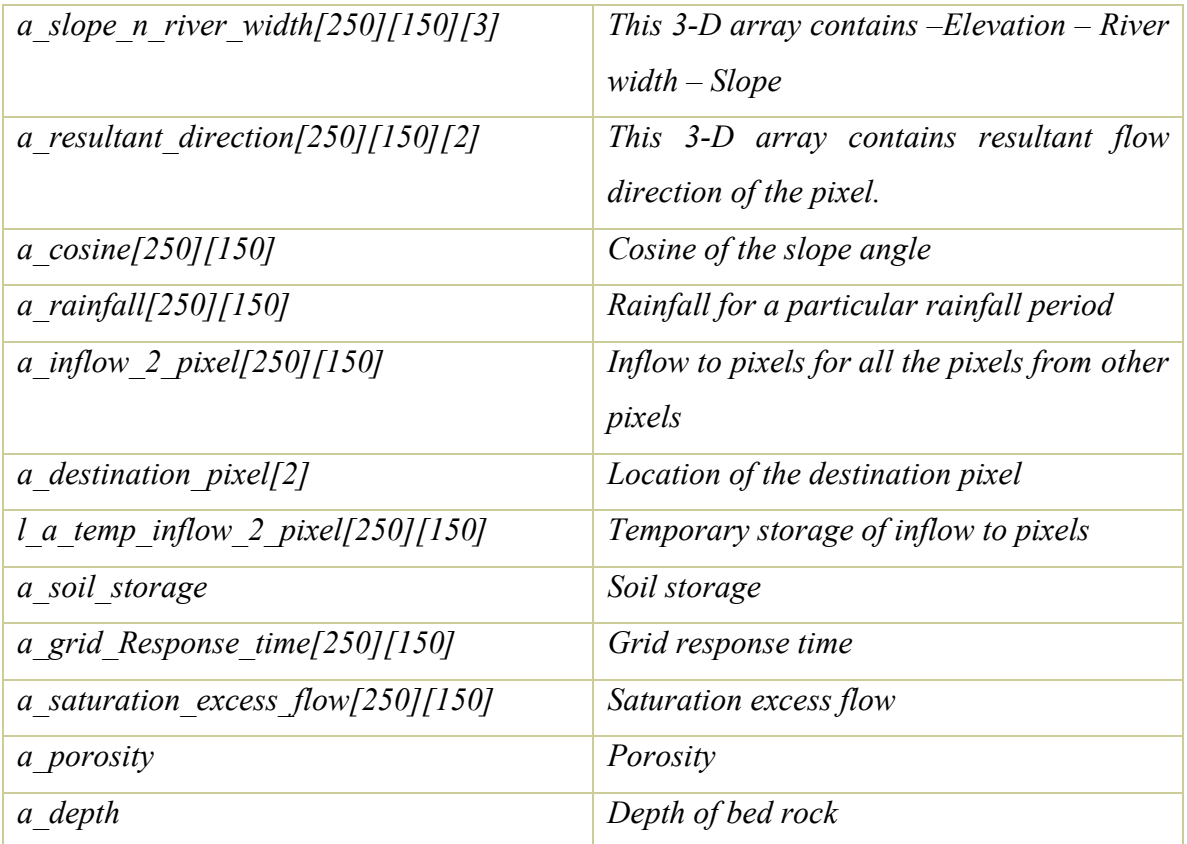

#### **Technical Specifications**

#### Algorithm Formulation of the Model and Computer Implementation

Nitin Katiyar 6/4/2007 Last saved by Nitin Page **7** Computer processing of the open-book model involves several routines. Details about how the code works and input/output files are documented in manual prepared for the model. These routines have been written in computer language C to implement equations mentioned in previous sections. Figure illustrates the flow diagram of the model. The model basically requires seven different types of ASCII input files with strict formatting namely DEM file, Rainfall Data, Channel Width data, Depth (or soil column), Porosity, Initial Soil Moisture Storage, and Parameter files. Model input is converted into SI units. Preprocessing of the data is required by the model. The slope values for each pixel are generated, which is the steepest gradient among the surrounding eight pixels in its neighborhood. Time varying rainfall is read from the input file and then converted to overland flow. For each pixel, excess rainfall is calculated. For this purpose a linear storage-discharge reservoir scheme is followed. Subsurface flow is nonzero if soil moisture storage in the soil column for that pixel is greater than field capacity. Overland saturation excess flow is calculated, if soil moisture storage is greater than soil storage capacity, otherwise it is zero. Using Overland flow and subsurface flow, soil moisture is updated for every time step using the mass balance equation 1. The overland flow is assumed to be sheet flow over the surface. Using a Reynolds number threshold value provided in the parameter input file, identification of the overland flow regime as laminar or turbulent is conducted. If the overland flow in laminar, flow is routed. For every time

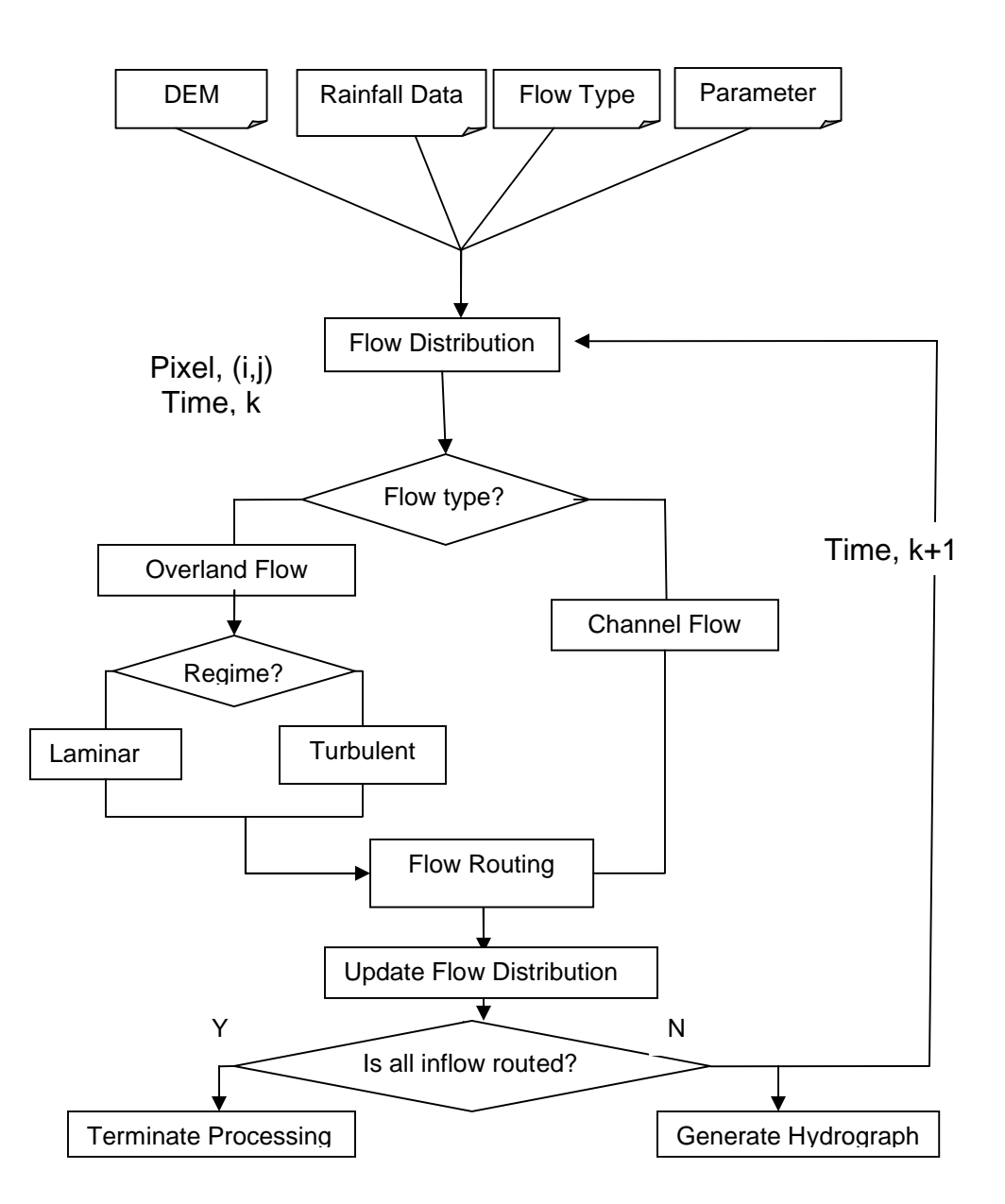

Flow diagram of computer data processing of the model

step, it is checked if the flow is still. If flow is turbulent based on Reynolds number criteria, Manning's Equation is used to rout the flow until the flow meets the channel. Overland sheet flow meets the channel flow and becomes part of channel. For channel flow Manning's Equation is used and for faster convergence of this equation Newton method is used. This routed flow is reported for the outlet pixel of the open-book watershed as the flow for a given time of the flood hydrograph. For the benefit of future users of the developed computer code, a user's manual has also been prepared that details how the code is to be applied on a computer system.

#### Main Routine

*Open files dem.txt, channel\_width.txt, rainfall.txt, parameter.txt, soil\_storage.txt, porosity.txt, depth.txt in read mode and output.txt in write mode. If error in opening file output file will contain the error.*

*Read x and y direction pixels, pixel length and dem values in v\_x\_pixels, v\_y\_pixels, v\_pixel\_length and a\_slope\_n\_river\_width[i][j][0]. a\_slope\_n\_river\_width is three dimensional array. Read river width values in a\_slope\_n\_river\_width[i][j][1]. Call subroutine fn\_populate\_slope\_file. Call subroutine fn\_populate\_cos\_file. Read viscosity, manning's roughness, threshold reynolds number, gravitational acceleration, time step, saturated hydraulic conductivity and field capacity from parameter file into v\_viscosity, v*<sub>mannings coeffcient, v thre reynlds no, v gravitation accln, v time step,</sub> *v\_sat\_hydraulic\_conduc and v\_field\_capacity. Read porosity values into global array a\_porosity and depth values into global array a\_depth. Read percentage soil storage into global array a\_soil\_storage after multiplying this value by porosity and depth of the corresponding pixel.*

*Convert unit of saturated hydraulic conductivity from cm/hr to m/s. Call subroutine fn\_populate\_grid\_response\_time\_array.*

**Kanpur 1.0 Design Specification for Open-book Watershed Model**

*Rainfall file may contain several sets of dataset (time period and data in grid format). Store it in v\_time\_period and Call fn\_get\_rainfall\_data. Every period of rainfall (storm period) may contain several time steps. So for each time step - Call fn\_linear\_storage\_discharge and fn\_overland\_flow\_processing subroutines. Print final output at the end of this time step in the output file and reinitialize array a\_inflow\_2\_pixel. Currently subroutine which check if a\_inflow\_2\_pixel to all pixels is zero and rainfall is also zero or not for termination condition, has been removed. It can be again added at the same place. Currently, the program runs for 200 more timesteps after rainfall ends, to stabilize itself. In every run it calls Call fn\_linear\_storage\_discharge and fn\_overland\_flow\_processing subroutines. Close all the open files at the end. Any error that occurred while closing is written in output file.*

#### Fn\_get\_rainfall\_data Routine

*Read rainfall data from the file and convert the unit from mm/hr to m/s by multiplying it with*  $2.777777X10<sup>7</sup>$ *. Declaration of the variable as double is used for storing this.*

#### Fn\_populate\_slope\_file Routine

*For every pixel in the grid get the 8 neighboring pixels (for boundary pixels neighboring pixels will be less than 8. If the neighboring pixel's x coordinate or y coordinate is same as that of the pixel under consideration then the slope to that pixel will be elevation difference upon pixel length, because both pixels are side by side. On the other hand if the pixel is neighboring pixel without satisfying the above criteria then the slope will be elevation difference divided by pixel length multiplied with square root of two, because both pixels are diagonally situated. For every pixel under consideration find out the steepest slope and store it in a\_slope\_n\_river\_width[i][j][2] and resultant pixel direction in a\_resultant\_direction[i][j][0] and a\_resultant\_direction[i][j][1].*

#### Fn\_populate\_cos\_file Routine

*Store the cosine of the slope angle into a\_cosine array. This array is calculated using cos ( arc tan (slope)) formula.*

#### Fn linear storage discharge

*Excess rainfall is calculated from input rainfall using linear discharge conceptualization. Time step and v\_time\_period are in min so for further calculation it needs to be multiplied with 60 for it to be in sec.* 

*For each pixel on the watershed following processing is performed. If the soil moisture is greater than field capacity (a soil storage[i][j] > v field capacity) subsurface flow is calculated using*  $q_{ss} = (S(t) - S_f)/t_c$  *and stored in v\_subsurface\_flow, otherwise it is zero. If soil moisture storage is greater than storage capacity ( a* soil storage[i][j] > (a porosity[i][j]\*a depth[i][j]) ), overland flow is calculated *using*  $q_{se} = (S(t) - S_b) / \Delta(t)$  *and stored in a saturation excess flow[i][j], otherwise it is zero. qse is also known as excess rainfall. Using qss and qss values update the soil moisture storage*  $(S(t+\Delta(t)) = S(t) + (Rainfall - q_{ss} - q_{se})$ \*time step).

#### Fn\_overland\_flow\_processing

*Time step is taken as input for this routine. Basic purpose of this routine is to rout the flow as far as it can reach in this given time step. In this beginning l\_v\_time\_remaining = v\_time\_period. For each pixel following processing takes place.*

*Check if the pixel is a river pixel. If river width value for this pixel is nonzero i.e. it has a nonzero entry in channel width file for this pixel. It can be confirmed by checking that a\_slope\_n\_river\_width[i][j][1] if very small. For this code small value considered is 0.001 some one may choose a very small value as the double precision is considered. If the flow is not river flow then, calculate flow by calling routine fn\_total\_inflow\_2\_pixel and store it in v\_flow. Initialize inflow to pixel array for this pixel (a\_inflow\_2\_pixel[i][j]* 

*= 0.0). Call fn\_sheet\_flow\_processing for overland sheet flow processing. l\_a\_temp\_inflow\_2\_pixel is a temporary array, which stores the inflow to pixel values for all the destination pixels. v\_out\_flow quantity which is nothing but the v\_flow value. This value is added to the mentioned temporary array. Destination pixel is calculated and discussed in fn\_sheet\_flow\_processing routine. Assign zero to v\_out\_flow as it has already been added to l\_a\_temp\_inflow\_2\_pixel array.*

*If the flow is channel flow following processing takes place. An important thing that should be noticed is, that unit here is m<sup>3</sup> /s not m2 /s as in sheet flow. Channel flow is calculated by calling fn\_total\_inflow\_2\_pixel\_channel routine and stored in v\_flow\_channel. Initialize inflow to pixel array for this pixel (a\_inflow\_2\_pixel[i][j] = 0.0). Call fn\_channel\_flow\_processing where channel flow processing takes place. l\_a\_temp\_inflow\_2\_pixel is a temporary array, which stores the inflow to pixel values for all the destination pixels. v\_out\_flow quantity which is nothing but the v\_flow\_channel value. This value is added to the mentioned temporary array. Assign zero to v\_out\_flow as it has already been added to l\_a\_temp\_inflow\_2\_pixel array.*

*Add these temporary inflow to pixel values to the a\_inflow\_2\_pixel array.*

#### Fn\_sheet\_flow\_processing

*This routine is called for each pixel in routine fn\_overland\_flow\_processing. If the pixel under consideration is a river pixel follow the following instructions.*

Nitin Katiyar 6/4/2007 Last saved by Nitin Page 12 *Calculate the Reynolds number of the flow and store in l\_v\_reynolds\_no (Reynolds Number = 4q/y). Now the Reynolds number criteria given in the parameter input file and stored in l\_v\_thres\_reynlds\_no decides about the type of regime (laminar/turbulent). If the flow is laminar velocity of the flow is calculated using fn\_laminar\_overland\_flow\_processing function otherwise it is calculated using fn\_turbulent\_overland\_flow\_processing. Length of movement will be pixel under consideration to the destination pixel from the vector matrix. Knowing the length and velocity, time taken for movement of water packet from pixel under consideration to destination pixel is calculated. This calculated time is stored in l\_v\_travel\_time variable.*

*If the time remaining in the time step (calculated in overland flow processing) is less than half of the time required, no movement of water takes place, otherwise water moves to next pixel. If it moves to next pixel this same routine is called recursively for movement of* water in the remaining time until the time remaining is less than half of the time required *for the next movement. When it comes out of this routine the location of water packet will be the destination pixel value. And with these values destination pixel matrix will be updated later.*

*On the other hand, if flow is channel flow, fn\_channel\_flow\_processing is called using l\_v\_channel\_flow flow value. Note the unit of l\_v\_channel\_flow is m<sup>3</sup>/s\_not m<sup>2</sup>/s.* 

#### Fn\_total\_inflow\_2\_pixel

*This routine calculates total inflow to pixel. Flow from the pixel will be, inflow to pixel under consideration and rainfall taking place of the pixel during the given time step*  $q = inflow to pixel + rainfall.$  Rainfall is calculated using this formula - rainfall =  $i * L *$ *cos t.*

#### Fn\_total\_inflow\_2\_pixel\_channel

*This routine calculates total inflow to pixel for a channel pixel. Processing of this routine is same as routine fun\_total\_inflow\_2\_pixel except the unit for flow in channel pixel is not unit width.*

#### Fn\_laminar\_overland\_flow\_processing

*This routine calculates the velocity of the sheet flow, if the flow regime is laminar. Resistant coefficient is calculated using formula Resistance Coefficient*( $C_L$ ) = 96 + 108<sup>\*</sup> *rainfall(i)*<sup>0.4</sup> and stored in local variable l\_v\_resis\_coeff. l\_v\_friction\_factor is calculated *by dividing resistant coefficient by Reynolds number. Water depth is calculated using* 

*Darcy-Weisbach Equation: Depth(y) = ( Friction Factor(f) \* Flow(qo)*<sup>2</sup> / ( 8 \* *Gravitation Acceleration(g)\* Slope(So)))*  $\land$  (1/3). Hence velocity of flow is Velocity of  $flow(V) = Flow(qo) / Depth(y).$ 

#### Fn\_turbulent\_overland\_flow\_processing

*This routine calculates the velocity of the sheet flow, if the flow regime is turbulent. Depth of water is calculated using Manning's Equation: Water Depth(y) = ( Manning's Equation(n)\*Flow(qo) / ( sqrt(Slope(So)) )^(3/5) and stored in l v* water depth. Using this value, l *v* velocity is calculated by dividing l *v* flow by *l\_v\_water\_depth.*

#### Fn\_channel\_flow\_processing

*Since the outlet point of the watershed is at the end of channel flow. As soon as water flows to the outlet point, no more movement takes place for this water packet. If during processing, pixel under consideration is outlet pixel (provided in the parameter file). Assign the whole flow to this pixel for the current time step and terminate the processing for this time step for the pixel under consideration.*

*Velocity of flow is calculated by calling fn\_river\_flow\_processing and velocity is stored in l\_v\_velocity. Since we know the velocity and the length of the movement. Again if the remaining time is less than the half of the l v travel time, no more movement takes place. Water packet has reached its destination for the current time step. Otherwise again rountine fn\_channel\_flow\_processing is called recursively.*

#### Fn\_river\_flow\_processing

*This routine is used for velocity calculation in channel flow. To start with new depth (l\_v\_new\_depth) is taken as 1.00, and the old depth (l\_v\_old\_depth) is assumed to* 

*be very small number -9999.0. Until we get the negligible difference between new calculated depth and depth in the previous step, keep doing the following processing. Newton's Method is used for faster convergence*   $Q_n = 1/n*(So^{1/2})^*B^*Y_n^*((BY_n/(B+2Y_n))^{(2/3)})$ 

$$
, and
$$

 $Y_{n+1} = Y_n - (1 - Q/Q_n) / ((5B + 6Y_n)/(3Y_n(B+2Y_n)))$ 

*After these iterations, the final depth will be the stable depth for Manning's equation. Velocity is calculated by flow/depth formula.*